### Hashing

- hash functionscollision resolutionapplications
- References:
  Algorithms in Java, Chapter 14
  http://www.cs.princeton.edu/introalgsds/42hash

### Summary of symbol-table implementations

| implementation  | g      | juarantee | 2      | average case |           |           | ordered    |
|-----------------|--------|-----------|--------|--------------|-----------|-----------|------------|
|                 | search | insert    | delete | search       | insert    | delete    | iteration? |
| unordered array | Ν      | Ν         | Ν      | N/2          | N/2       | N/2       | no         |
| ordered array   | lg N   | Ν         | Ν      | lg N         | N/2       | N/2       | yes        |
| unordered list  | Ν      | Ν         | Ν      | N/2          | Ν         | N/2       | no         |
| ordered list    | Ν      | Ν         | Ν      | N/2          | N/2       | N/2       | yes        |
| BST             | N      | Ν         | Ν      | 1.39 lg N    | 1.39 lg N | ?         | yes        |
| randomized BST  | 7 lg N | 7 lg N    | 7 lg N | 1.39 lg N    | 1.39 lg N | 1.39 lg N | yes        |
| red-black tree  | 3 lg N | 3 lg N    | 3 lg N | lg N         | lg N      | lg N      | yes        |

Can we do better?

### Optimize Judiciously

More computing sins are committed in the name of efficiency (without necessarily achieving it) than for any other single reason-including blind stupidity. - William A. Wulf

We should forget about small efficiencies, say about 97% of the time: premature optimization is the root of all evil. - Donald E. Knuth

We follow two rules in the matter of optimization:

Rule 1: Don't do it.

Rule 2 (for experts only). Don't do it yet - that is, not until you have a perfectly clear and unoptimized solution.

- M. A. Jackson

Reference: Effective Java by Joshua Bloch.

### Hashing: basic plan

Save items in a key-indexed table (index is a function of the key).

 $\label{prop:label} \textbf{Hash function}. \ \ \textbf{Method for computing table index from key}.$ 

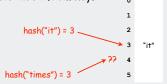

### Issues.

- 1. Computing the hash function
- Collision resolution: Algorithm and data structure to handle two keys that hash to the same index.
- 3. Equality test: Method for checking whether two keys are equal.

### Classic space-time tradeoff.

- No space limitation: trivial hash function with key as address.
- No time limitation: trivial collision resolution with sequential search.
- Limitations on both time and space: hashing (the real world).

# ▶ hash functions ▶ collision resolution ▶ applications

### Computing the hash function Idealistic goal: scramble the keys uniformly. • Efficiently computable. • Each table position equally likely for each key. thoroughly researched problem, still problematic in practical applications Practical challenge: need different approach for each type of key Ex: Social Security numbers. • Bad: first three digits. 573 = California, 574 = Alaska • Better: last three digits. assigned in chronological order within a given geographic region Ex: date of birth. • Bad: birth year. • Better: birthday. Ex: phone numbers. • Bad: first three digits. • Better: last three digits.

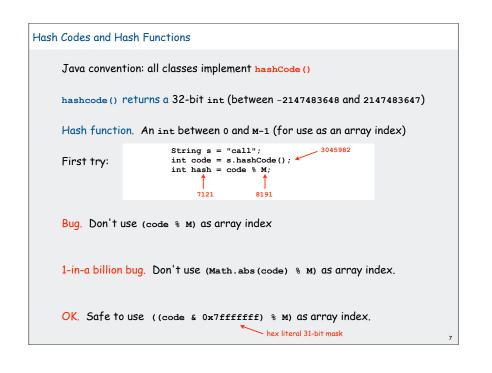

### Theoretical advantages • Ensures hashing can be used for every type of object • Allows expert implementations suited to each type Requirements: • If x.equals(y) then x and y must have the same hash code. • Repeated calls to x.hashcode() must return the same value. Practical realities • True randomness is hard to achieve • Cost is an important consideration Available implementations • default (inherited from Object): Memory address of x (!!!) • customized Java implementations: string, URL, Integer, Date. • User-defined types: users are on their own

Java's hashcode () convention

### A typical type Assumption when using hashing in Java: Key type has reasonable implementation of hashCode() and equals() Ex. Phone numbers: (609) 867-5309. extension public final class PhoneNumber private final int area, exch, ext; public PhoneNumber(int area, int exch, int ext) this.area = area; this.exch = exch; this.ext = ext; public boolean equals(Object y) { // as before } public int hashCode() sufficiently { return 10007 \* (area + 1009 \* exch) + ext; } random? Fundamental problem: Need a theorem for each data type to ensure reliability.

```
A decent hash code design
      Java 1.5 string library [see also Program 14.2 in Algs in Java].
             public int hashCode()
                 int hash = 0;
                 for (int i = 0; i < length(); i++)
                                                                                        98
                     hash = s[i] + (31 * hash);
                                                                                        99
                 return hash;
                                          ith character of s
      • Equivalent to h = 31^{L-1} \cdot s_0 + ... + 31^2 \cdot s_{L-3} + 31 \cdot s_{L-2} + s_{L-1}.
      • Horner's method to hash string of length L: L multiplies/adds
              String s = "call";
              int code = s.hashCode();
                                    3045982 = 99 \cdot 31^3 + 97 \cdot 31^2 + 108 \cdot 31^1 + 108 \cdot 31^0
                                            = 108 + 31 \cdot (108 + 31 \cdot (99 + 31 \cdot (97)))
      Provably random? Well, no.
```

```
A poor hash code design
     Java 1.1 string library.
      • For long strings: only examines 8-9 evenly spaced characters.
      • Saves time in performing arithmetic...
           public int hashCode()
               int hash = 0;
               int skip = Math.max(1, length() / 8);
               for (int i = 0; i < length(); i += skip)
                  hash = (37 * hash) + s[i];
               return hash;
        but great potential for bad collision patterns.
             http://www.cs.princeton.edu/introcs/13loop/Hello.java
            http://www.cs.princeton.edu/introcs/13loop/Hello.class
            http://www.cs.princeton.edu/introcs/13loop/Hello.html
            http://www.cs.princeton.edu/introcs/13loop/index.html
            http://www.cs.princeton.edu/introcs/12type/index.html
     Basic rule: need to use the whole key.
```

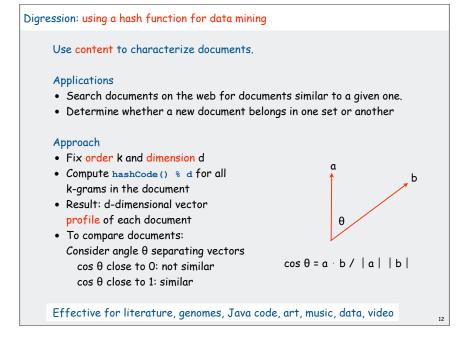

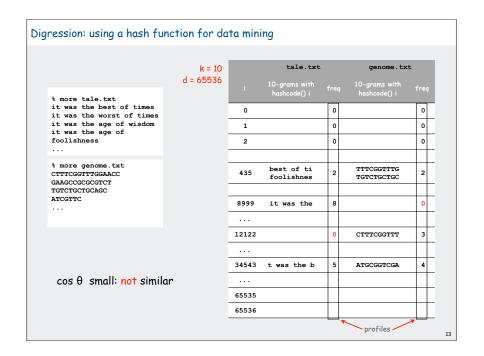

```
public class Document
{
    private String name;
    private double[] profile;
    public Document(String name, int k, int d)
    {
        this.name = name;
        String doc = (new In(name)).readAll();
        int N = doc.length();
        profile = new double[d];
        for (int i = 0; i < N-k; i++)
        {
            int h = doc.substring(i, i+k).hashCode();
                profile[Math.abs(h % d)] += 1;
        }
        public double simTo(Document other)
        {
                 // compute dot product and divide by magnitudes
        }
    }
}</pre>
```

```
Digression: using a hash function to compare documents
          public class CompareAll
             public static void main(String args[])
                int k = Integer.parseInt(args[0]);
                int d = Integer.parseInt(args[1]);
                int N = StdIn.readInt();
                Document[] a = new Document[N];
                for (int i = 0; i < N; i++)
                   a[i] = new Document(StdIn.readString(), k, d);
                System.out.print("
                for (int j = 0; j < N; j++)
                   System.out.printf("
                                          %.4s", a[j].name());
                System.out.println();
                for (int i = 0; i < N; i++)
                   System.out.printf("%.4s ", a[i].name());
                   for (int j = 0; j < N; j++)
                      System.out.printf("%8.2f", a[i].simTo(a[j]));
                   System.out.println();
```

```
Digression: using a hash function to compare documents
                                        US Constitution
                       Cons
                       TomS
                                         "Tom Sawyer"
                       Huck
                                       "Huckleberry Finn"
                       Prej
                                       "Pride and Prejudice"
                       Pict
                                         a photograph
                       DJIA
                                         financial data
                       Amaz
                                  Amazon.com website .html source
                       ACTG
                                           genome
 % java CompareAll 5 1000 < docs.txt
            Cons
                     TomS
                              Huck
                                       Prej
                                                Pict
                                                         DJIA
                                                                  Amaz
                                                                          ACTG
            1.00
                     0.89
                                                0.35
                                                         0.70
                                                                  0.63
                                                                           0.58
 Cons
                              0.87
                                       0.88
            0.89
                     1.00
                              0.98
                                       0.96
                                                0.34
                                                         0.75
                                                                  0.66
                                                                           0.62
 TomS
 Huck
            0.87
                     0.98
                              1.00
                                       0.94
                                                0.32
                                                         0.74
                                                                  0.65
                                                                           0.61
 Prej
            0.88
                     0.96
                              0.94
                                       1.00
                                                0.34
                                                         0.76
                                                                  0.67
                                                                           0.63
 Pict
            0.35
                     0.34
                              0.32
                                       0.34
                                               1.00
                                                         0.29
                                                                  0.48
                                                                          0.24
 DJIA
            0.70
                     0.75
                              0.74
                                       0.76
                                                0.29
                                                        1.00
                                                                  0.62
                                                                          0.58
 Amaz
            0.63
                     0.66
                              0.65
                                       0.67
                                                0.48
                                                         0.62
                                                                 1.00
                                                                          0.45
                                                                          1.00
 ACTG
            0.58
                                                                  0.45
                     0.62
                              0.61
                                       0.63
                                               0.24
                                                         0.58
```

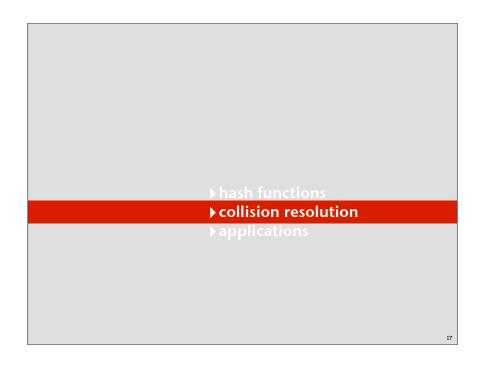

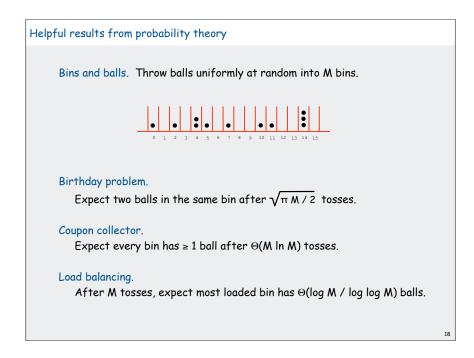

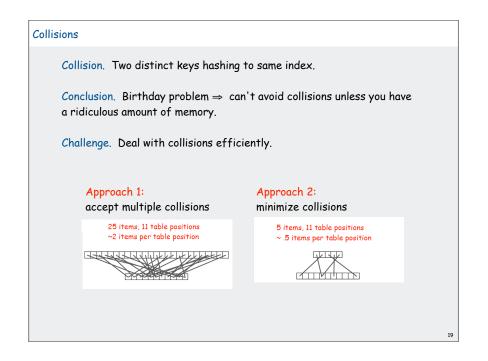

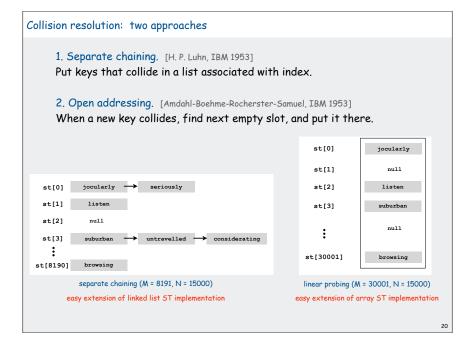

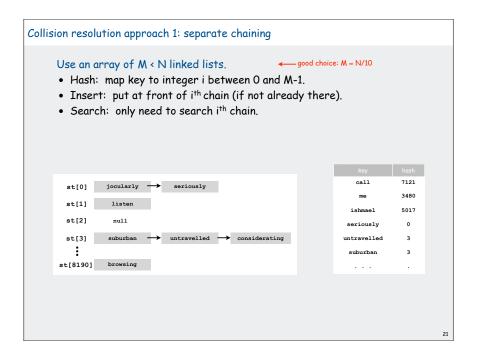

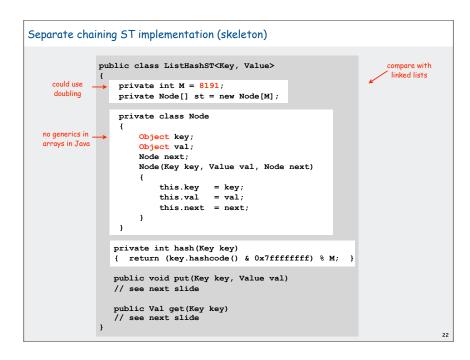

## public void put(Key key, Value val) { int i = hash(key); for (Node x = st[i]; x != null; x = x.next) if (key.equals(x.key)) { x.val = val; return; } st[i] = new Node(key, value, first); } public Value get(Key key) { int i = hash(key); for (Node x = st[i]; x != null; x = x.next) if (key.equals(x.key)) return (Value) x.val; return null; } Identical to linked-list code, except hash to pick a list.

```
Analysis of separate chaining

Separate chaining performance.

• Cost is proportional to length of list.

• Average length = N / M.

• Worst case: all keys hash to same list.

Theorem. Let \alpha = N / M > 1 be average length of list. For any t > 1, probability that list length > t \alpha is exponentially small in t.

depends on hash map being random map

Parameters.

• M too large \Rightarrow too many empty chains.

• M too small \Rightarrow chains too long.

• Typical choice: \alpha = N / M \approx 10 \Rightarrow constant-time ops.
```

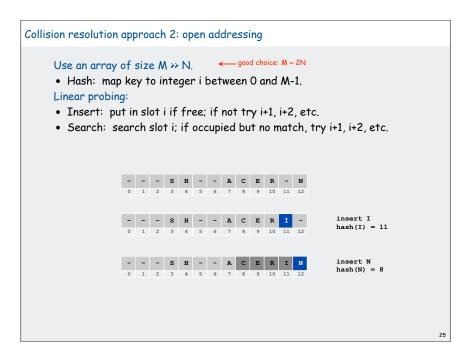

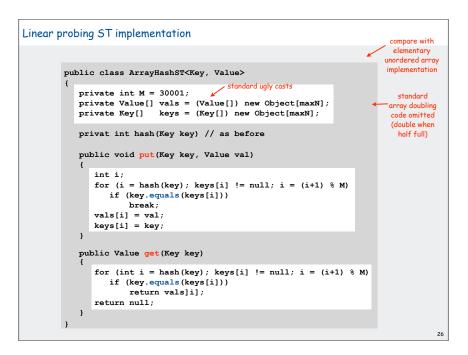

### Analysis of linear probing

### Linear probing performance.

- Insert and search cost depend on length of cluster.
- Average length of cluster =  $\alpha$  = N / M.

\_\_\_ but keys more likely to hash to big clusters

• Worst case: all keys hash to same cluster.

Theorem. [Knuth 1962] Let  $\alpha = N / M < 1$  be the load factor.

Average probes for insert/search miss

$$\frac{1}{2}\left(1+\frac{1}{(1-\alpha)^2}\right) = (1+\alpha+2\alpha^2+3\alpha^3+4\alpha^4+\dots)/2$$

Average probes for search hit

$$\frac{1}{2}\left( \ 1 \ + \ \frac{1}{(1-\alpha)} \ \right) \ = \ 1 \ + \ (\alpha \ + \ \alpha^2 \ + \ \alpha^3 \ + \ \alpha^4 \ + \dots) \ / 2$$

### Parameters.

- Load factor too small ⇒ too many empty array entries.
- Load factor too large  $\Rightarrow$  clusters coalesce.
- Typical choice: M ≈ 2N ⇒ constant-time ops.

### Hashing: variations on the theme

Many improved versions have been studied:

### Ex: Two-probe hashing

- hash to two positions, put key in shorter of the two lists
- reduces average length of the longest list to log log N

### Ex: Double hashing

- use linear probing, but skip a variable amount, not just 1 each time
- · effectively eliminates clustering
- can allow table to become nearly full

### Double hashing

Idea Avoid clustering by using second hash to compute skip for search.

Hash. Map key to integer i between 0 and M-1.

Second hash. Map key to nonzero skip value k.

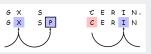

Effect. Skip values give different search paths for keys that collide.

Best practices. Make k and M relatively prime.

3

### Double Hashing Performance

Theorem. [Guibas-Szemerédi] Let  $\alpha = N / M < 1$  be average length of list.

Average probes for insert/search miss

$$\frac{1}{(1-\alpha)} = 1 + \alpha + \alpha^2 + \alpha^3 + \alpha^4 + \dots$$

Average probes for search hit

$$\frac{1}{\alpha} \ln \frac{1}{(1-\alpha)} = 1 + \alpha/2 + \alpha^2/3 + \alpha^3/4 + \alpha^4/5 + \dots$$

Parameters. Typical choice:  $\alpha \approx 1.2 \Rightarrow$  constant-time ops.

Disadvantage. Delete cumbersome to implement.

### Hashing Tradeoffs

Separate chaining vs. linear probing/double hashing.

- Space for links vs. empty table slots.
- Small table + linked allocation vs. big coherent array.

Linear probing vs. double hashing.

|         |     | load factor $\alpha$ |     |     |      |  |
|---------|-----|----------------------|-----|-----|------|--|
|         |     | 50%                  | 66% | 75% | 90%  |  |
| linear  | get | 1.5                  | 2.0 | 3.0 | 5.5  |  |
| probing | put | 2.5                  | 5.0 | 8.5 | 55.5 |  |
| double  | get | 1.4                  | 1.6 | 1.8 | 2.6  |  |
| hashing | put | 1.5                  | 2.0 | 3.0 | 5.5  |  |

number of probes

### Summary of symbol-table implementations

| implementation  | guarantee |        |        | average case |           |           | ordered    | operations          |
|-----------------|-----------|--------|--------|--------------|-----------|-----------|------------|---------------------|
|                 | search    | insert | delete | search       | insert    | delete    | iteration? | on keys             |
| unordered array | Ν         | Ν      | Ν      | N/2          | N/2       | N/2       | no         | equals()            |
| ordered array   | lg N      | Ν      | Ν      | lg N         | N/2       | N/2       | yes        | compareTo()         |
| unordered list  | Ν         | Ν      | Ν      | N/2          | Ν         | N/2       | no         | equals()            |
| ordered list    | Ν         | Ν      | Ν      | N/2          | N/2       | N/2       | yes        | compareTo()         |
| BST             | Ν         | Ν      | Ν      | 1.38 lg N    | 1.38 lg N | ?         | yes        | compareTo()         |
| randomized BST  | 7 lg N    | 7 lg N | 7 lg N | 1.38 lg N    | 1.38 lg N | 1.38 lg N | yes        | compareTo()         |
| red-black tree  | 2 lg N    | 2 lg N | 2 lg N | lg N         | lg N      | lg N      | yes        | compareTo()         |
| hashing         | 1*        | 1*     | 1*     | 1*           | 1*        | 1*        | no         | equals() hashCode() |

<sup>\*</sup> assumes random hash code

3

### Hashing versus balanced trees

### Hashing

- simpler to code
- no effective alternative for unordered keys
- faster for simple keys (a few arithmetic ops versus lg N compares)
- (Java) better system support for strings [cached hashcode]
- does your hash function produce random values for your key type??

### Balanced trees

- stronger performance quarantee
- can support many more operations for ordered keys
- easier to implement compareTo() correctly than equals() and hashCode()

### Java system includes both

- red-black trees: java.util.TreeMap, java.util.TreeSet
- hashing: java.util.HashMap, java.util.IdentityHashMap

34

### Typical "full" ST API

```
public class *ST<Key extends Comparable<Key>, Value>
                  *ST()
                                                 create a symbol table
           void put (Key key, Value val) put key-value pair into the table
                                                 return value paired with key
          Value get(Key key)
                                                 (null if key is not in table)
       boolean contains (Key key)
                                                 is there a value paired with key?
                                                 smallest kev
            Key min()
            Key max()
            Key next (Key key)
                                                 next largest key (null if key is max)
            Key prev (Key key)
                                                 next smallest key (null if key is min)
           void remove(Key key)
                                                 remove key-value pair from table
Iterator<Key> iterator()
                                                 iterator through keys in table
```

Hashing is not suitable for implementing such an API (no order)

BSTs are easy to extend to support such an API (basic tree ops)

Ex: Can use LLRB trees implement priority queues for distinct keys

hash functionscollision resolut

### **▶** applications

```
Set ADT
      Set. Collection of distinct keys.
          public class *SET<Key extends Comparable<Key>, Value>
                           SET()
                                                    create a set
                     void add (Key key)
                                                    put key into the set
                 boolean contains (Key key)
                                                   is there a value paired with key?
                     void remove(Key key)
                                                    remove key from the set
           Iterator<Key> iterator()
                                                    iterator through all keys in the set
      Normal mathematical assumption:
                                                collection is unordered
      Typical (eventual) client expectation: ordered iteration
                                                                         unordered iterator
      Q. How to implement?
                                                                           O(1) search
      AO. Hashing (our ST code [value removed] or java.util.HashSet)
      A1. Red-black BST (our ST code [value removed] or java.util.TreeSet)
                                                                    ordered iterator
                                                                    O(log N) search
```

```
SET client example 1: dedup filter
     Remove duplicates from strings in standard input
                                                                    No iterator needed.
      • Read a key.
                                                                   Output is in same order
                                                                      as input with
      • If key is not in set, insert and print it.
                                                                      dups removed
      public class DeDup
                                                                % more tale.txt
                                                                it was the best of times
          public static void main(String[] args)
                                                                it was the worst of times
                                                                it was the age of wisdom
              SET<String> set = new SET<String>();
                                                                it was the age of
              while (!StdIn.isEmpty())
                                                                foolishness
                 String key = StdIn.readString();
                                                                % java Dedup < tale.txt
                 if (!set.contains(key))
                                                                was
                                                                the
                     set.add(key);
                                                                best
                     StdOut.println(key);
                                                                of
                                                                times
                                                                worst
                                                                age
                                                                wisdom
                                                                foolishness
     Simplified version of FrequencyCount (no iterator needed)
```

```
SET client example 2A: lookup filter
     Print words from standard input that are found in a list
     • Read in a list of words from one file.
     • Print out all words from standard input that are in the list.
                public class LookupFilter
                   public static void main(String[] args)
                      SET<String> set = new SET<String>();
                      In in = new In(args[0]);
                      while (!in.isEmpty())
                                                                    process list
                          set.add(in.readString());
                      while (!StdIn.isEmpty())
                          String word = StdIn.readString();
                                                                   __ print words that
                          if (set.contains(word))
                             StdOut.println(word);
                }
```

```
SET client example 2B: exception filter
     Print words from standard input that are not found in a list
     • Read in a list of words from one file.
     • Print out all words from standard input that are not in the list.
                public class LookupFilter
                   public static void main(String[] args)
                       SET<String> set = new SET<String>();
                      In in = new In(args[0]);
                      while (!in.isEmpty())
                                                                    process list
                          set.add(in.readString());
                      while (!StdIn.isEmpty())
                          String word = StdIn.readString();
                                                                     print words that
                         if (!set.contains(word))
                             StdOut.println(word);
                }
```

### SET filter applications application purpose type not in list dedup eliminate duplicates dedup duplicates unique keys spell checker find misspelled words misspelled words word exception dictionary mark visited pages URL visited pages browser lookup chess detect draw board lookup positions spam filter eliminate spam IP addr exception spam good mail trusty filter URL allow trusted mail lookup good mail credit cards check for stolen cards number exception stolen cards good cards

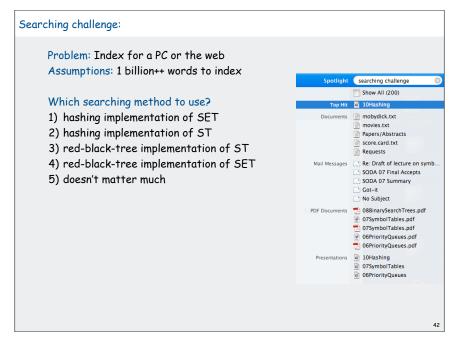

```
Index for search in a PC
   ST<String, SET<File>> st = new ST<String, SET<File>>();
   for (File f: filesystem)
      In in = new In(f);
      String[] words = in.readAll().split("\\s+");
      for (int i = 0; i < words.length; i++)</pre>
          String s = words[i];

    build index

          if (!st.contains(s))
              st.put(s, new SET<File>());
          SET<File> files = st.get(s);
          files.add(f);
   }
       SET<File> files = st.get(s);
                                           .
lookup
       for (File f: files) ...
```

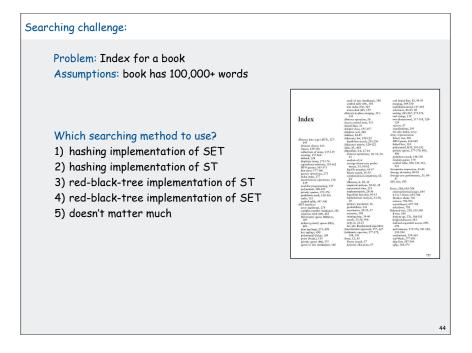

### Index for a book public class Index public static void main(String[] args) String[] words = StdIn.readAll().split("\\s+"); read book and ST<String, SET<Integer>> st; create ST st = new ST<String, SET<Integer>>(); for (int i = 0; i < words.length; i++) String s = words[i]; process all if (!st.contains(s)) words st.put(s, new SET<Integer>()); SET<Integer> pages = st.get(s); pages.add(page(i)); print index! for (String s : st) StdOut.println(s + ": " + st.get(s)); } Requires ordered iterators (not hashing)

### Hashing in the wild: Java implementations

### Java has built-in libraries for hash tables.

- java.util.HashMap = Separate chaining implementation.
- java.util.IdentityHashMap = linear probing implementation.

```
import java.util.HashMap;
public class HashMapDemo
{
    public static void main(String[] args)
    {
        HashMap<String, String> st = new HashMap <String, String>();
        st.put("www.cs.princeton.edu", "128.112.136.11");
        st.put("www.princeton.edu", "128.112.128.15");
        StdOut.println(st.get("www.cs.princeton.edu"));
    }
}
```

### Null value policy.

- Java HashMap allows null values.
- Our implementation forbids null values.

46

### Using HashMap

Implementation of our API with java.util.HashMap.

```
import java.util.HashMap;
import java.util.Iterator;
public class ST<Key, Value> implements Iterable<Key>
  private HashMap<Key, Value> st = new HashMap<Key, Value>();
  public void put(Key key, Value val)
     if (val == null) st.remove(key);
     else
                      st.put(key, val);
  public Value get(Key key)
                                       { return st.get(key);
  public Value remove (Key key)
                                       { return st.remove(kev);
  public boolean contains (Key key)
                                      { return st.contains(key);
  public int size() contains(Key key) { return st.size();
  public Iterator<Key> iterator()
                                      { return st.keySet().iterator(); }
```

### Hashing in the wild: algorithmic complexity attacks

### Is the random hash map assumption important in practice?

- Obvious situations: aircraft control, nuclear reactor, pacemaker.
- Surprising situations: denial-of-service attacks.

malicious adversary learns your ad hoc hash function (e.g., by reading Java API) and causes a big pile-up in single address that grinds performance to a halt

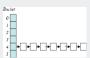

### Real-world exploits. [Crosby-Wallach 2003]

- Bro server: send carefully chosen packets to DOS the server, using less bandwidth than a dial-up modem
- Perl 5.8.0: insert carefully chosen strings into associative array.
- Linux 2.4.20 kernel: save files with carefully chosen names.

Reference: http://www.cs.rice.edu/~scrosby/hash

### Algorithmic complexity attack on the Java Library

Goal. Find strings with the same hash code.
Solution. The base-31 hash code is part of Java's string API.

| Key | hashCode() |
|-----|------------|
| Aa  | 2112       |
| вв  | 2112       |

| Key      | hashCode() |
|----------|------------|
| АаАаАаАа | -540425984 |
| AaAaAaBB | -540425984 |
| AaAaBBAa | -540425984 |
| AaAaBBBB | -540425984 |
| АаВВАаАа | -540425984 |
| AaBBAaBB | -540425984 |
| AaBBBBAa | -540425984 |
| AaBBBBBB | -540425984 |
| ВВАаАаАа | -540425984 |
| ВВАаАаВВ | -540425984 |
| BBAaBBAa | -540425984 |
| BBAaBBBB | -540425984 |
| BBBBAaAa | -540425984 |
| BBBBAaBB | -540425984 |
| BBBBBBAa | -540425984 |
| ввввввв  | -540425984 |
|          |            |

 $2^N$  strings of length 2N that hash to same value!

Does your hash function produce random values for your key type??

One-Way Hash Functions

One-way hash function. Hard to find a key that will hash to a desired value, or to find two keys that hash to same value.

Ex. MD4, MD5, SHA-0, SHA-1, SHA-2, WHIRLPOOL, RIPEMD-160.

insecure

```
String password = args[0];
MessageDigest shal = MessageDigest.getInstance("SHA1");
byte[] bytes = shal.digest(password);
// prints bytes as hex string
```

Applications. Digital fingerprint, message digest, storing passwords.

Too expensive for use in ST implementations (use balanced trees)